## **SKÄRMINSPELNING PÅ** CTOUCH **RIVA R2/D2**

Här hittar du information om skärminspelaren på Riva R2/D2

**Du kan spela in skärmen på allt du jobbar med på en CTOUCH Riva R2/D2, oavsett vilken källa du använder.**

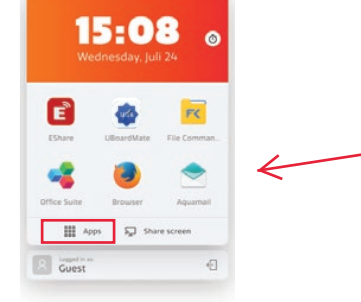

Tryck på Apps för att komma till appbiblioteket och hitta Recorder.

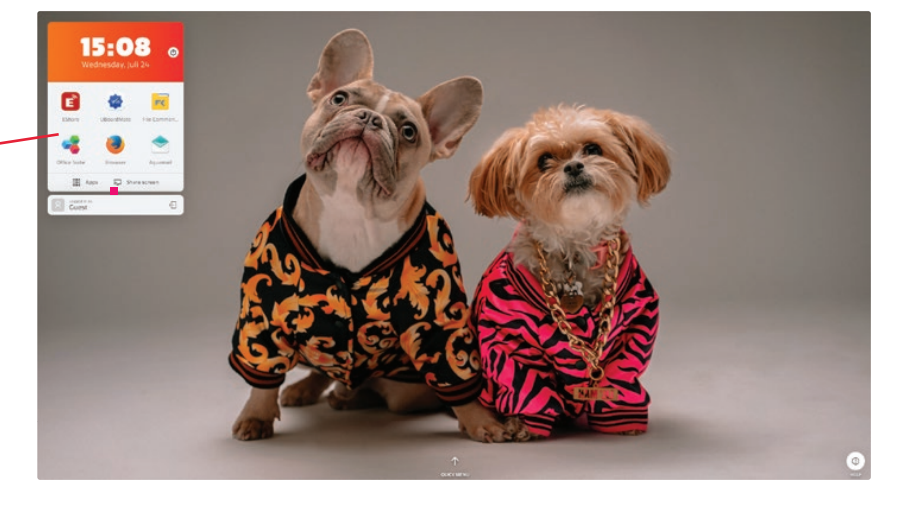

Menyn för skärminspelning

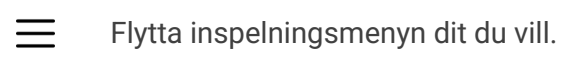

ra 1 Ta skärmbild och spara.

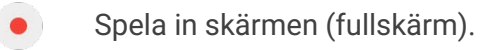

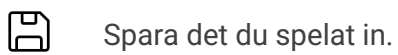

 $\circledR$ 

Stäng inspelningsmenyn.

När du startar inspelningen kommer inspelaren att räkna ner.

Du kan när som helst ändra app, webbsida eller liknande medan du spelar in.

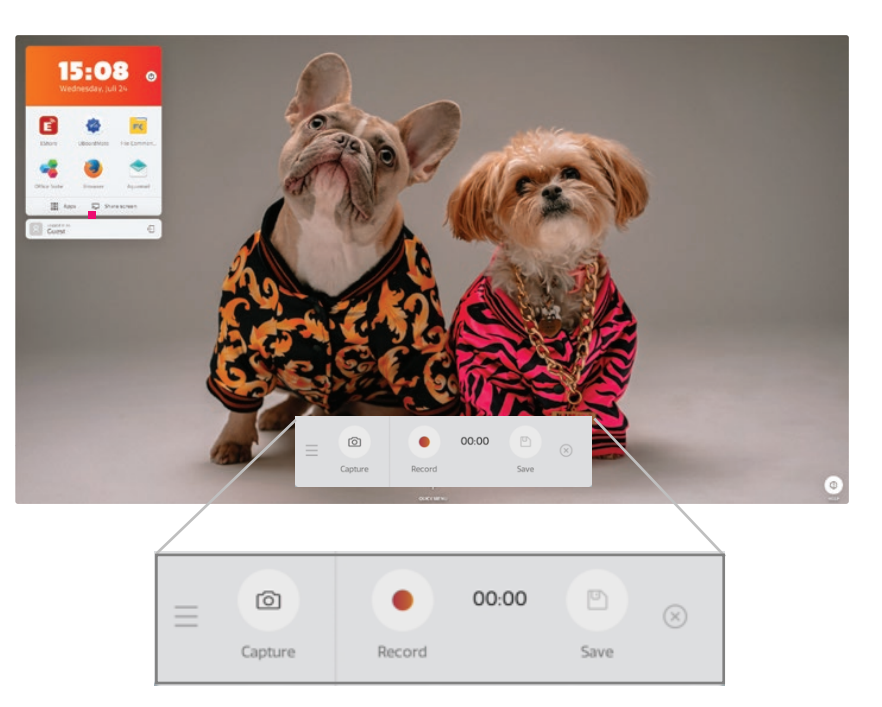